# **Template and style guide for authors submitting to** *Optics Express*

### **Contents**

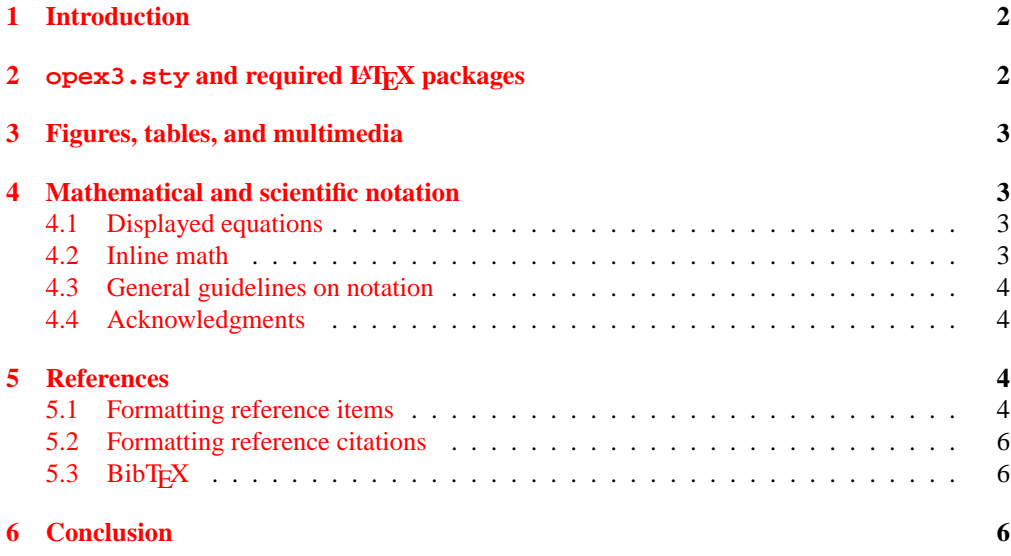

## **Template and style guide for authors submitting to** *Optics Express*

**M. Scott Dineen and Jennifer Martin**

*Optics Express Office, Publications Department, Optical Society of America, Washington, D.C., 20036*

[opex@osa.org](file:opex@osa.org)

**Abstract:** A template and instructions are provided for preparing *Optics Express* manuscripts in LATEX. A basic template, OpEx\_temp.tex, is also provided. Note that the style file opex3.sty replaces opex2.sty. Additional information on style and submissions is available at [http://www.opticsexpress.org/submission.](http://www.opticsexpress.org/submission)

°c 2003 Optical Society of America

**OCIS codes:** (000.0000) General.

#### **References and links**

- 1. K. Gallo and G. Assanto, "All-optical diode based on second-harmonic generation in an asymmetric waveguide," J. Opt. Soc. Am. B **16,** 267–269 (1999).
- 2. B. R. Masters, "Three-dimensional microscopic tomographic imagings of the cataract in a human lens in vivo," Opt. Express **3,** 332–338 (1998), [http://www.opticsexpress.org/abstract.cfm?URI=OPEX-3-9-332.](http://www.opticsexpress.org/abstract.cfm?URI=OPEX-3-9-332)
- <span id="page-1-2"></span>3. D. Yelin, D. Oron, S. Thiberge, E. Moses, and Y. Silberberg, "Multiphoton plasmon-resonance microscopy," Opt. Express **11,** 1385–1391 (2003), [http://www.opticsexpress.org/abstract.cfm?URI=OPEX-11-12-1385.](http://www.opticsexpress.org/abstract.cfm?URI=OPEX-11-12-1385)

#### <span id="page-1-0"></span>**1. Introduction**

Adherence to the specifications listed in this template is essential for efficient review and publication of submissions. Since OSA does not routinely perform copyediting and typesetting for this journal, use of the template is critical to providing a consistent appearance. Proper reference format is especially important (see Section [5\)](#page-3-2).

#### <span id="page-1-1"></span>**2. opex3.sty and required LATEX packages**

Page layout is set with the geometry package for US Letter paper. Settings for processing and viewing may need to be set explicitly for letterpaper in some cases (e.g., for dvips, use option "-P pdf -t letter." opex3.sty uses the following package files:

- geometry (page layout)
- color, graphicx (replaces graphics; has preset options)
- mathptmx, courier, helvet (Times, Courier, and Helvetica fonts)

The latest versions of these standard package files can be obtained at CTAN: the Comprehensive TeX Archive Network, [http://www.ctan.org.](http://www.ctan.org)

The command  $\usepackage{ae}$  can be invoked to revert font to Computer Modern, although we prefer to publish with Times (with mathptmx.sty) for consistency.

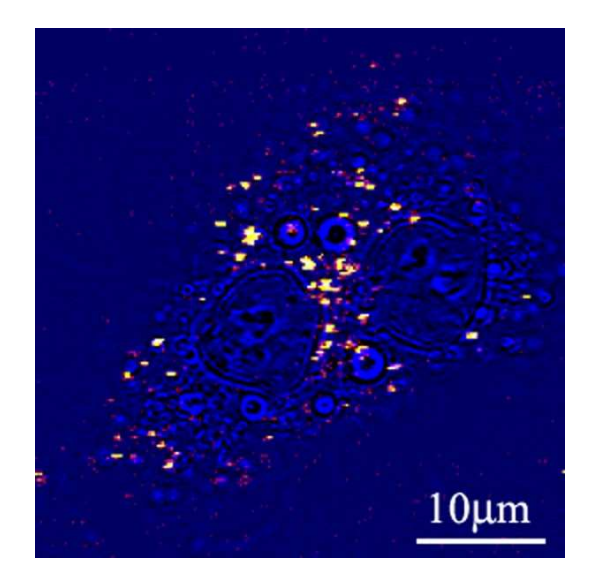

Fig. 1. Sample caption (Ref. [\[3\]](#page-1-2), Fig. 2).

#### <span id="page-2-0"></span>**3. Figures, tables, and multimedia**

*Optics Express* encourages authors to submit color and multimedia figures with their manuscripts. Guidelines on multimedia submissions can be found at [http://www.opticsexpress.org/submission/multimedia.cfm.](http://www.opticsexpress.org/submission/multimedia.cfm) Figures and tables should be placed in the body of the manuscript. To include multimedia, set a static image (e.g., frame from a video) in the manuscript as a figure, and upload multimedia files separately.

Standard LATEX environments should be used to place tables and figures:

```
\begin{figure}[htbp]
\centering\includegraphics[width=7cm]{opexfig1}
\caption{Sample caption (Ref. \cite{Oron03}, Fig. 2).}
\end{figure}
```
#### <span id="page-2-2"></span><span id="page-2-1"></span>**4. Mathematical and scientific notation**

#### *4.1. Displayed equations*

Displayed equations should be centered. Equation numbers should appear at the right-hand margin, in parentheses:

$$
H = \frac{1}{2m}(p_x^2 + p_y^2) + \frac{1}{2}M\Omega^2(x^2 + y^2) + \omega(xp_y - yp_x).
$$
 (1)

All equations should be numbered in the order in which they appear and should be referenced from within the main text as Eq.  $(1)$ , Eq.  $(2)$ , and so on [or as inequality  $(1)$ , etc., as appropriate].

#### <span id="page-2-3"></span>*4.2. Inline math*

To help with conversion, place all math in a proper math environment. For example, expression  $3 \times 4 = 12$  should be set this way,  $3 \times 4 = 12$ , not this way, 3  $\times 4 = 12$ . Simple fractions for inline math should use parentheses when necessary to avoid ambiguity,

for example, to distinguish between  $1/(n-1)$  and  $1/n-1$ . Exceptions to this are the proper fractions such as  $\frac{1}{2}$ , which are better left in this form. Summations and integrals that appear within text such as  $\frac{1}{2} \sum_{n=1}^{n=\infty} (n^2 - 2n)^{-1}$  should have limits placed to the right of the symbol to reduce white space.

#### <span id="page-3-0"></span>*4.3. General guidelines on notation*

Notation must be legible, clear, compact, and consistent with standard usage. In general, acronyms should be defined at first use. Adherence to the following guidelines will greatly assist the production process:

**Radical signs.** When possible, avoid oversized radical signs by using the notation of a superscript 1/2. For example, change  $\sqrt{(a+b)(a-c)}$  to  $[(a+b)(a-c)]^{1/2}$ .

**Exponentials.** Avoid tiny superscripts of exponential  $e$  (e.g.,  $e^{jkl}$ ) by using the alternative \exp notation, exp(*jkl*).

**Variables and vectors.** Set single-letter variables in italics (*k*). Set three-vectors in boldface (**k**). Functions, derivative "d," abbreviations, and multiletter identifiers should be set in roman (plain) type  $(\alpha \cos, \int \dots dx, k^{\text{out}})$ .

**Multiplication.** In general, close up multiplied terms  $(p_y p_x)$ ; use  $\times$  if multiplication sign is essential  $(2 \times 10^{-2})$  or for continuation in displayed equations. Use raised dot only for scalar product  $(\mathbf{k} \cdot \mathbf{k})$ .

**Fences.** For simple bracketing the usual order of parentheses and brackets is  $\{[(\{(|)|\})]\}$ .

**Metric system.** The metric system is used in OSA journals. If nonmetric units are essential (e.g., for parts specifications), conversion should be given at first mention: "...  $a \frac{1}{4}$ -in. bolt  $(1 \text{ in.} = 2.54 \text{ cm})$ ."

#### <span id="page-3-1"></span>*4.4. Acknowledgments*

Acknowledgments, if included, should appear at the end of the document, just before the references. The number of a grant or contract should be omitted unless its inclusion is required by the agency supporting the research. Use the command \section\*{Acknowledgments} to create a nonnumbered section heading.

#### <span id="page-3-2"></span>**5. References**

Proper formatting of references is extremely important, not only for consistent appearance but also for accurate electronic tagging. Please follow the guidelines provided below on formatting, callouts, and use of BibT<sub>E</sub>X.

#### <span id="page-3-3"></span>*5.1. Formatting reference items*

Each source must have its own reference number. Footnotes (notes at the bottom of text pages) are not used in OSA journals. References require all author names, full titles, and inclusive pagination. Here are some examples of how to set the most common reference types:

#### **Journal paper**

1. C. van Trigt, "Visual system-response functions and estimating reflectance," J. Opt. Soc. Am. A **14,** 741–755 (1997).

#### **Book**

2. T. Masters, *Practical Neural Network Recipes in C++* (Academic, New York, 1993).

#### **Chapter in a book**

3. B. L. Shoop, A. H. Sayles, and D. M. Litynski, "New devices for optoelectronics: smart pixels," in *Handbook of Fiber Optic Data Communications,* C. DeCusatis, D. Clement, E. Maass, and R. Lasky, eds. (Academic, San Diego, Calif., 1997), pp. 705–758.

#### **Paper in a published conference proceedings**

4. R. E. Kalman, "Algebraic aspects of the generalized inverse of a rectangular matrix," in *Proceedings of Advanced Seminar on Genralized Inverse and Applications,* M. Z. Nashed, ed. (Academic, San Diego, Calif., 1976), pp. 111–124.

#### **Paper in an unpublished conference proceedings**

5. D. Steup and J. Weinzierl, "Resonant THz-meshes," presented at the Fourth International Workshop on THz Electronics, Erlangen-Tennenlohe, Germany, 5–6 Sept. 1996.

#### **SPIE proceedings**

6. S. K. Griebel, M. Richardson, K. E. Devenport, and H. S. Hinton, "Experimental performance of an ATM-based buffered hyperplane CMOS-SEED smart pixel array," in *Optoelectronic Interconnects and Packaging IV,* R. T. Chen and P. S. Guilfoyle, eds., Proc. SPIE **3005,** 254–256 (1997).

#### **IEEE proceedings**

7. T. Darrel and K. Wohn, "Pyramid based depth from focus," in *Proceedings of IEEE Conference on Computer Vision and Pattern Recognition* (Institute of Electrical and Electronics Engineers, New York, 1988), pp. 504–509.

#### **OSA proceedings**

8. W. J. Alford, T. D. Raymond, and A. V. Smith, "Characterization of a ring optical parametric oscillator," in *Advanced Solid-State Lasers,* T. Y. Fan and B. Chai, eds., Vol. 20 of OSA Proceedings Series (Optical Society of America, Washington, D.C., 1994), pp. 476–479.

#### **Personal communication**

9. Barbara Williams, Editorial Department, Optical Society of America, 2010 Massachusetts Avenue, N.W., Washington, D.C., 20036 (personal communication, 2001).

#### **Electronic archives and Internet sources**

*Electronic periodical*

10. C. Jerry, "Remarks on the use of group theory in quantum optics," Opt. Express **8,** 76–85 (2001), [http://www.opticsexpress.org/abstract.cfm?URI=OPEX-8-2-76.](http://www.opticsexpress.org/abstract.cfm?URI=OPEX-8-2-76)

The commands  $\begin{array}{c} \begin{array}{c} \end{array}$  the bibliography format the section according to standard style, showing the title **References and links**. Use the \bibitem{label} command to start each reference.

#### <span id="page-5-0"></span>*5.2. Formatting reference citations*

References should be numbered consecutively in the order in which they are referenced in the body of the paper. Set reference callouts with standard \cite{} command or set manually inside square brackets [1].

#### <span id="page-5-1"></span>*5.3. BibTEX*

BibTEX may be used to create a file containing the references, whose contents (i.e., contents of .bbl file) can then be pasted into the bibliography section of the .tex file. A new BibT $FX$ style file, osajnl.bst, is provided.

To assist authors with journal abbreviations in references, standard abbreviations for 31 commonly cited journals have been included as macros within opex3.sty. The abbreviations are shown in Table 1.

| Macro       | Abbreviation                  | Macro          | Abbreviation                   |
|-------------|-------------------------------|----------------|--------------------------------|
| \ao         | Appl. Opt.                    |                |                                |
| $\a{p}$     | Appl. Phys.                   | \nat           | Nature (London)                |
| $\alpha$ pl | Appl. Phys. Lett.             | $\setminus$ oc | Opt. Commun.                   |
| $\api$      | Astrophys. J.                 | \opex          | Opt. Express                   |
| \bell       | Bell Syst. Tech. J.           | $\setminus$ ol | Opt. Lett.                     |
| \jqe        | IEEE J. Quantum Electron.     | $\pi$          | Phys. Lett.                    |
| \assp       | IEEE Trans. Acoust. Speech    | \pra           | Phys. Rev. A                   |
|             | Signal Process.               |                |                                |
| \aprop      | IEEE Trans. Antennas Propag.  | \prb           | Phys. Rev. B                   |
| \mtt        | IEEE Trans. Microwave The-    | \prc           | Phys. Rev. C                   |
|             | ory Tech.                     |                |                                |
| \iovs       | Invest. Ophthalmol. Vis. Sci. | \prd           | Phys. Rev. D                   |
| \jcp        | J. Chem. Phys.                | \pre           | Phys. Rev. E                   |
| \jmo        | J. Mod. Opt.                  | $\prl$         | Phys. Rev. Lett.               |
| \jon        | J. Opt. Netw.                 | $\rm\$ {rmp}   | Rev. Mod. Phys.                |
| \josa       | J. Opt. Soc. Am.              | \pspie         | Proc. Soc. Photo-Opt. Instrum. |
|             |                               |                | Eng.                           |
| \josaa      | J. Opt. Soc. Am. A            | \sjqe          | Sov. J. Quantum Electron.      |
| \josab      | J. Opt. Soc. Am. B            | \vr            | Vision Res.                    |
| /jpp        | J. Phys. (Paris)              |                |                                |

Table 1. Standard abbreviations for 31 commonly cited journals.

#### <span id="page-5-2"></span>**6. Conclusion**

After proofreading the manuscript, tar and gzip the .tex file and figures; then enter the requested information into the *Optics Express* online submission system at <http://www.opticsexpress.org> and upload the tarred and gzipped archive. If there is video or other multimedia, the associated files should be uploaded separately.